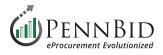

# **Creating Project Templates**

If you frequently post similar types of projects, you can **Create Project Template** to save time on the initial setup of future projects.

Project Templates are formatted shells created without any distinctive project content, such as important dates, assigned reviewers, submissions or reporting. Templates may be best used on projects that run on a cyclical basis, or that contain similar content and structures.

*Notes:* (1) We recommend always using the *Create Project Template* function instead of *Create Similar Project*. Utilizing Create Similar Project bypasses the Draft status and immediately publishes the copied project.

(2) Most Departments will find that 1 or 2 templates will suffice to create all subsequent projects (1 single contract template and 1 multi-category decision template). If you believe your department may need more specialized templates please contact the PennBid team for assistance.

Templates can be created from a **Strategic Sourcing** project that is <u>not</u> in **Draft** status. This guide walks you through the process of creating a **Single Contract** template. If you would like a Multi-Category Template please contact the PennBid team for assistance.

Open a non-draft project and click the **Actions button**. Select the **Create Project Template from Project** option in the drop down.

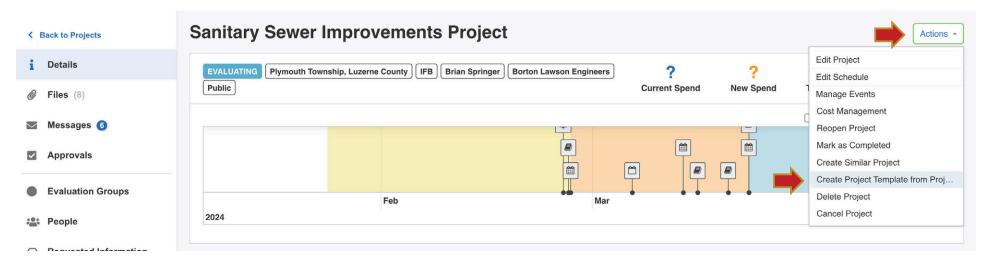

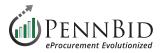

# Select the **Vendor Invites** page and delete all **Commodity Codes** by clicking the **"x"** in each code.

| < | Back to Projects      | Sanitary Sev               | wer Improvements Project - Template                                    | 9 1                                                                       |       |
|---|-----------------------|----------------------------|------------------------------------------------------------------------|---------------------------------------------------------------------------|-------|
| i | Details               | E Commodity Code           | s                                                                      |                                                                           |       |
| Ø | Files (2)             | i≡ Commodity               | Codes                                                                  |                                                                           |       |
| ~ | Approvals             |                            |                                                                        |                                                                           |       |
| • | Evaluation Groups     | 4710 x 7214 x<br>Code Set: | 831015 🗙                                                               | Code: Keyword:                                                            |       |
|   | Requested Information | UNSPSC                     | •                                                                      | Q                                                                         | Reset |
| ~ | Criteria (0 pts)      | Code                       | Title                                                                  | Description                                                               | Add   |
|   | 4                     | 10 🕽                       | Live Plant and Animal Material and Accessories and Supplies            | This segment includes live, wild and domesticated, seeds and plants and   | +     |
| B | Vendor Invites        | 11 1                       | Mineral and Textile and Inedible Plant and Animal Materials            | This segment includes unprocessed materials such as stone, soil and ore   | +     |
|   |                       | 12 🕽                       | Chemicals including Bio Chemicals and Gas Materials                    | This segment includes inorganic and organic chemicals and compounds i     | +     |
|   |                       | 13 🕽                       | Resin and Rosin and Rubber and Foam and Film and Elastomeric Materials | This segment includes rubber and plastic material, including elastomers t | +     |
|   |                       | 14 🕽                       | Paper Materials and Products                                           | This segment includes paper used for commercial printing, forms, envelo   | +     |
|   |                       | 15 1                       | Fuels and Fuel Additives and Lubricants and Anti corrosive Materials   | This seament includes natural occurring gases and processed materials u   | +     |

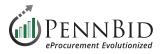

Proceed to the **Requested Information** page, and review all the Requested Information items. Make sure that all items you wish to have in your template are included. Items can be added using the **Manage** button. At times it is easier to list all required items here and delete unnecessary items when you build a new project from the template.

| Back to Projects      | Cumury Come           | r Improvements Project - T                      |                             |             |                |        |           |       |
|-----------------------|-----------------------|-------------------------------------------------|-----------------------------|-------------|----------------|--------|-----------|-------|
| Details               | Requested Information | n (8) III BidTables (1) Questionnaires          | (1)                         |             |                |        |           |       |
| <b>Files</b> (2)      | Requested Infor       | rmation                                         |                             |             |                |        | Ma        | anage |
| 2 Approvals           |                       |                                                 |                             |             |                | Se     | earch     |       |
| Evaluation Groups     |                       |                                                 |                             |             |                |        |           |       |
| Requested Information | Group                 | Title                                           | Туре                        | Requirement | Multiple Files | Sealed | Actions   | 01    |
| Criteria (0 pts)      | Individual Submitting | Enter Individual Submitting First and Last Name | Text                        | REQUIRED    | N/A            | No     | Actions ~ | 1     |
|                       | Individual Submitting | Enter Individual Submitting Title               | Text                        | REQUIRED    | N/A            | No     | Actions - | 1     |
| Vendor Invites        | Individual Submitting | Enter Individual Submitting Email and Phone     | Text                        | REQUIRED    | N/A            | No     | Actions - | 1     |
|                       | Bond Upload           | Upload Bid Bond Here                            | PDF (.pdf)                  | REQUIRED    | No             | Yes    | Actions - | 1     |
|                       | Supporting Documents  | Upload Required Documents Here                  | Any (.*)                    | REQUIRED    | Yes            | No     | Actions - | 1     |
|                       | Supporting Documents  | Upload Additional Documents Here                | Any (.*)                    | OPTIONAL    | Yes            | No     | Actions - | 1     |
|                       | Acknowledgments       | Bidder Acknowledgments (Q-37EJ)                 | Excel (.xlsx) Questionnaire | REQUIRED    | N/A            | No     | Actions ~ |       |
|                       | N/A                   | ⊢ 1 - Acknowledgments                           | N/A                         |             | N/A            | N/A    |           | 1     |
|                       | Pricing Section       | Pricing Section (BT-09NO)                       | Excel (.xlsx) BidTable      | REQUIRED    | N/A            | Yes    | Actions - | 1     |

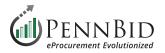

Select the **BidTables tab**, click the **Actions button**, and select **Edit** from the drop-down menu.

| Sanitary Sewer Improvements Project - Template 1 |                       |                           |                                                       |                      |               |                                                |
|--------------------------------------------------|-----------------------|---------------------------|-------------------------------------------------------|----------------------|---------------|------------------------------------------------|
| i D                                              | Details               | Requested Information (8) | ⊞ BidTables (1)                                       | • Questionnaires (1) |               |                                                |
| <i>©</i> F                                       | Files (2)             | ⊞ BidTables               | 1                                                     |                      |               | Create                                         |
| A                                                | Approvals             |                           |                                                       |                      |               | Search                                         |
| • E                                              | Evaluation Groups     |                           |                                                       |                      |               |                                                |
| 🖴 R                                              | Requested Information | Ref. #<br>BT-09NO         | <ul> <li>BidTable</li> <li>Pricing Section</li> </ul> |                      | # Items<br>16 | Requested From Vendors     Actions     Actions |
| C C                                              | Criteria (0 pts)      |                           | erm-cove++ os395681552632                             |                      |               | Edit                                           |
| B V                                              | /endor Invites        |                           |                                                       |                      |               | Powered by the Bonfire                         |

Make sure all Pricing Items are selected, and click the **Trash Can** in the upper left corner of the screen to **delete** all pricing elements.

# Pricing Section (BT-09NO)

|               | Move to Basket 👻                              | Add Column 👻    | Add Basket Add Item | Bulk Import 🕰  |                      | Actions      Back to Project |
|---------------|-----------------------------------------------|-----------------|---------------------|----------------|----------------------|------------------------------|
| 1             |                                               | Purchaser       | Columns             | Vendor Columns | Calculated Columns   |                              |
| <b>✓</b> #    | Description                                   | Unit of Measure | Quantity Required   | Unit Price     | \$ Total Cost<br>♂ ₪ | Actions                      |
| <b>v</b> 1    | Base Bid Pricing (16)                         |                 |                     |                |                      |                              |
| <b>1</b> -1   | Mobilization, Complete                        | Lump Sum        | 1                   | -              | 8                    |                              |
| <b>4</b> #1-2 | Demobilization, Complete                      | Lump Sum        | 1                   | -              | ≂.                   |                              |
| <b>4</b> 1-3  | Maintenance & Protection of Traffic, Complete | Lump Sum        | 1                   |                | -                    |                              |
| #1-4          | Raise Manhole 8-10 to Grade, Complete         | Lump Sum        | 1                   | -              | -                    | Ø                            |
| <b>/</b> #1-5 | Rehabilitate Manhole 8-9A, Complete           | Lump Sum        | 1                   | -              | ÷                    | ø                            |
| #1-6          | Watertight Frame and Cover for Manhole 9      | Lump Sum        | 1                   | -              | ×                    |                              |
| / #1-7        | Light Sewer Cleaning, Complete                | Linear Feet     | 2,200               | _              | 2.                   | Ø                            |

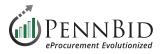

Delete all pricing **Baskets** except the **Base Bid Pricing** basket by clicking the **Action button** in the top right corner of the screen and select the **Edit Baskets** option from the drop-down menu.

Click the **Trash Can** icon to the right of each **Basket** to delete it.

# Pricing Section (BT-09NO)

| ľ | N | love to Basket 👻     | Add Column 👻    | Add Basket Add Item    | Bulk Import    |                    | Actions      Back to Project |
|---|---|----------------------|-----------------|------------------------|----------------|--------------------|------------------------------|
|   |   |                      | Purchaser       | Columns                | Vendor Columns | Calculated Columns | Edit BidTable                |
|   |   |                      |                 |                        |                |                    | Edit Baskets                 |
| • | # | Description          | Unit of Measure | Quantity Required      | Unit Price     | \$ Total Cost      | Actions                      |
|   | 1 | Base Bid Pricing (0) |                 |                        | -<br>-         | -                  |                              |
|   |   |                      |                 | Please add some BidTal | ole items      |                    |                              |
|   | 2 | Unit Pricing (0)     |                 |                        | -              | -                  |                              |
|   |   |                      |                 | Please add some BidTal | ole items      |                    |                              |
|   |   |                      |                 |                        |                |                    |                              |

| Pricing Section (BT-09NO) |                                               |                                                                                                    |                                                                                                    |                                                                                                    |  |  |  |  |  |  |
|---------------------------|-----------------------------------------------|----------------------------------------------------------------------------------------------------|----------------------------------------------------------------------------------------------------|----------------------------------------------------------------------------------------------------|--|--|--|--|--|--|
| Edit Bas                  | kets                                          |                                                                                                    |                                                                                                    | <ul> <li>∂ Actions 	 Back to Project</li> </ul>                                                                                                    |  |  |  |  |  |  |
| Note: Bask                | ets cannot be deleted if they have Items in t |                                                                                                    |                                                                                                    |                                                                                                    |  |  |  |  |  |  |
| Description               | # Bas                                         | sket Number of Items                                                                                                    | Actions                                                                                                    | Actions                                                                                                    |  |  |  |  |  |  |
| 1                         | Base Bid Pricing                              | 0                                                                                                    | ۵                                                                                                    |                                                                                                    |  |  |  |  |  |  |
| 2                         | Unit Pricing                                  | 0                                                                                                    | •                                                                                                    |                                                                                                    |  |  |  |  |  |  |
|                           |                                               |                                                                                                    |                                                                                                    |                                                                                                    |  |  |  |  |  |  |
|                           |                                               |                                                                                                    |                                                                                                    |                                                                                                    |  |  |  |  |  |  |
|                           |                                               |                                                                                                    |                                                                                                    |                                                                                                    |  |  |  |  |  |  |
|                           | Description<br>1                              | Edit Baskets       Note: Baskets cannot be deleted if they have Items in t       #     Base       1     Base Bid Pricing       2     Unit Pricing | Baskets       Note: Baskets cannot be deleted if they have Items in them. You will need to move the items to another them. You will need to move the items to another them. You will need to another them. You will need to move the items to another them. You will need to another them. You will need to another them. You will need to another them. You will need to another them. You will need to another them. You will need to another them. | Baskets       Redit Baskets cannot be deleted if they have Items in them. You will need to move the items to another Basket first.         Motor:       Baskets cannot be deleted if they have Items in them. You will need to move the items to another Basket first.         #       Basket       Number of Items       Actions         1       Base Bid Pricing       0       Image: Compare the items in the pricing in the pricing in the price in the price in the pricing in the price in the pricing in the |  |  |  |  |  |  |

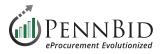

Review your **Questionnaire**. If the Questionnaire contains a standard set of **Bidder Acknowledgments** that you use for every solicitation keep it as part of this **Template** and skip to page 8 of this guide.

If each solicitation or bid requires a unique set of Bidder Acknowledgments for bidders, delete all questions from the **Questionnaire** using the following steps. Select the **Questionnaires tab**, click the **Actions button**, and select **Edit** from the drop-down menu.

| Seck to Projects      | Sanitary Sewer Improvements Project - Template 1                                                                                                    |  |  |  |  |  |  |  |  |
|-----------------------|----------------------------------------------------------------------------------------------------|--|--|--|--|--|--|--|--|
| 1 Details             | A Requested Information (8)      ⊞ BidTables (1)     Questionnaires (1)                                                                                                    |  |  |  |  |  |  |  |  |
| <i>iles</i> (2)       | Questionnaires                                                                                                    |  |  |  |  |  |  |  |  |
| Approvals             |                                                                                                    |  |  |  |  |  |  |  |  |
| Evaluation Groups     | Search                                                                                                    |  |  |  |  |  |  |  |  |
| Requested Information | Ref. #     Title     # Question Sets     # Questions     Total Points     Requested From Vendors     Actions       Q-37EJ     Bidder Acknowledgments     1     41     0 pts     YES     Actions ~ |  |  |  |  |  |  |  |  |
| Criteria (0 pts)      | Download Vendor Template                                                                                                    |  |  |  |  |  |  |  |  |
| Vendor Invites        | Edit                                                                                                    |  |  |  |  |  |  |  |  |

Click the **Delete Question Set** button to delete all questions.

| Bidder /    | Acknowledgments (      | Edit C               | Questionnaire           | Delete Questionnaire | ownload Questionnaire                  |                     |
|-------------|------------------------|----------------------|-------------------------|----------------------|----------------------------------------|---------------------|
| Question S  | Set 1: Acknowledgments |                      | [                       | Edit Question Set    | Delete Question Set                    | Add Question Set    |
|             |                        |                      |                         |                      | 1                                      |                     |
| + Add Quest | + Add Subset           |                      |                         | <b>A</b> E           | ulk Import Questions                   | Bulk Edit Questions |
| + Add Quest | Question               | Scoring Instructions | Vendor Response Options | Points               | Pre-Defined Response A<br>Score Values |                     |
|             |                        | Scoring Instructions | Vendor Response Options |                      | Pre-Defined Response A                 | Auto-               |
|             | Question               | Scoring Instructions | Vendor Response Options | Points               | Pre-Defined Response A                 | Auto- Actions       |
| #           | Question               | Scoring Instructions | Vendor Response Options | Points<br>/ 0 pts    | Pre-Defined Response A                 | Auto- Actions       |

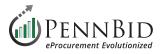

Create a new **Question Set** by clicking the **+ Add Question Set button** in the lower right.

In the **Question Set field**, enter the question set name as **Acknowledgments**. Keep the **Order #** as **1**. The **Instructions** field is not a required field in the process. Copy entered in the Instructions field will be displayed at the top of the Questionnaire Excel download file.

| Bidder Acknowledgments (Q-17FU)                                                                      | Edit Questionnaire Delete Questionnaire Download Questionnai |
|----------------------------------------------------------------------------------------------------|--------------------------------------------------------------|
| Edit Questionnaire     Bulk Import Questions                                                         |                                                              |
| No Question Set Selected<br>Add or select a Question Set to view and edit the Subsets and Questions. |                                                              |

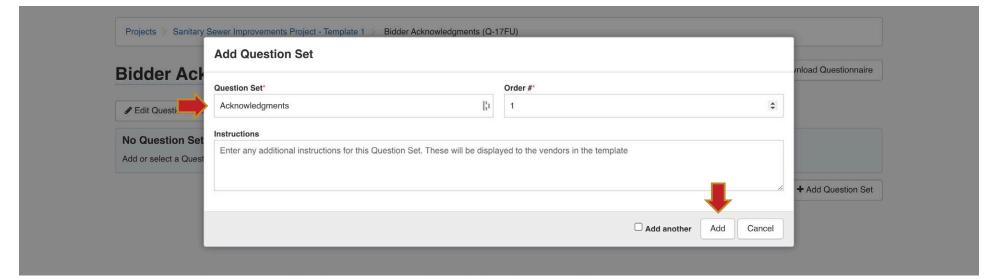

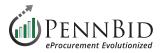

#### Delete all **Documents** from **Files** by clicking the **Actions button** by each file and selecting **Delete** from the drop-down menu.

*Note: If there are standard Files that you want to include in all solicitations, add those files to your template.* 

| K Back to Projects    | Sanitary Sewer Improveme                        | ents Project - Templa                     | te 1                     |                         |                        |           |
|-----------------------|-------------------------------------------------|-------------------------------------------|--------------------------|-------------------------|------------------------|-----------|
| 1 Details             | Internal Files (0) Public Files (2)             |                                           |                          |                         |                        |           |
| 🔗 Files (2)           | Public Files (2)                                |                                           |                          |                         |                        | Upload    |
| Approvals             | Public files are visible here and on the opport | tunity name for this project. Only people | who can view this nade   | or the opportunity page | ne can see these files |           |
| Evaluation Groups     | Q. Search                                       | anny page for and project. Only people    | s who can view this page | or the opportunity pag  |                        |           |
| Requested Information | File                                            | Туре                                      | Description              | Added By                | Date                   | Actions   |
| Criteria (0 pts)      | Plymouth_TownshipDrawings.pdf                   | Documentation                             |                          | David Wieller           | 26 Feb 2024            | Actions 🔺 |
| Vendor Invites        | Plymouth_Township_Project_Manual.pdf            | Documentation                             | Documentation            |                         | 26 Fe Edit             |           |
|                       |                                                 |                                           |                          |                         | Delete                 |           |
|                       |                                                 |                                           |                          |                         | Download               |           |

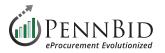

Remove any **Events** that were copied from the **Create Project Template** process. From the **Details** page click the **Actions button** and click **Manage Events** from the drop down menu.

| < Back to Projects                            | Sanitary Sewer Improvements Project - Template 1                                                                                         |                    |            | Actions -                                                                           |
|-----------------------------------------------|----------------------------------------------------------------------------------------------------|--------------------|------------|-------------------------------------------------------------------------------------|
| i Details                                     | TEMPLATE       Plymouth Township, Luzerne County - Template 1       IFB       Gary Peterson         Borton Lawson Engineers       Public | ?<br>Current Spend | ?<br>New S | Edit Project Template<br>Cost Management                                            |
| <ul><li>Files (0)</li><li>Approvals</li></ul> | i Details                                                                                                    |                    |            | Manage Events Duplicate Project Template Create Project Draft from Project Template |
| Evaluation Groups     Requested Information   | Project Name<br>Sanitary Sewer Improvements Project - Template 1                                                                         |                    |            | Delete Project Template                                                             |

#### Delete the Events by clicking the Trash Can icon by each Event.

| <ul> <li>Back to Project</li> <li>Sanitary S</li> <li>Manage Events</li> </ul> | ewer Improve                                                          | ements Project - Template                | 1                                             |                              |               | New Event |  |  |  |  |
|--------------------------------------------------------------------------------|-----------------------------------------------------------------------|------------------------------------------|-----------------------------------------------|------------------------------|---------------|-----------|--|--|--|--|
| Published I<br>Public events will                                              |                                                                       | ncluding Vendors, who can see the Opport | unity.                                        |                              |               |           |  |  |  |  |
| PASSED                                                                         | Pre-Bid Meeting                                                       | Public                                   | Perkasie Regional Authority                   | ■ Feb 21st 2024 10:00 AM EST | Not Mandatory |           |  |  |  |  |
|                                                                                | Draft Events<br>These events do not appear anywhere but on this page. |                                          |                                               |                              |               |           |  |  |  |  |
|                                                                                |                                                                       |                                          | Ξ                                             |                              |               |           |  |  |  |  |
|                                                                                |                                                                       |                                          | No Draft Events<br>Click New Event to get sta | rted.                        |               |           |  |  |  |  |

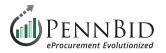

Clear all the basic project fields within the **Edit Project Template** screen. From the **Details** page click the **Actions button** and click **Edit Project Template** from the drop down menu.

| < Back to Projects                                                   | Sanitary Sewer Improvements Project - Template 1                                                                                         |                    |           | Actions -                                                                                           |  |  |  |
|----------------------------------------------------------------------|----------------------------------------------------------------------------------------------------|--------------------|-----------|----------------------------------------------------------------------------------------------------|--|--|--|
| i Details                                                            | TEMPLATE       Plymouth Township, Luzerne County - Template 1       IFB       Gary Peterson         Borton Lawson Engineers       Public | ?<br>Current Spend | New Spend | Edit Project Template<br>Cost Management<br>Manage Events                                           |  |  |  |
| Approvals                                                            | i Details                                                                                                    |                    |           | Duplicate Project Template<br>Create Project Draft from Project Template<br>Delete Project Template |  |  |  |
| <ul> <li>Evaluation Groups</li> <li>Requested Information</li> </ul> | Project Name<br>Sanitary Sewer Improvements Project - Template 1                                                                         |                    |           |                                                                                                    |  |  |  |
| Criteria (0 pts)                                                     | Owner<br>Gary Peterson gary@pennbid.net                                                                                                  |                    |           |                                                                                                    |  |  |  |
| Vendor Invites                                                       | Contract Type: Fixed Fee                                                                                                    |                    |           |                                                                                                    |  |  |  |
|                                                                      | PennBid Only – Field 1: QA1                                                                                                    |                    |           |                                                                                                    |  |  |  |
| PennBid Only – Field 2: DBE_kb                                       |                                                                                                    |                    |           |                                                                                                    |  |  |  |
|                                                                      | County, State: Luzerne County, Pa                                                                                                    |                    |           |                                                                                                    |  |  |  |
|                                                                      | Close Date: 03/22/24<br>County, State: Luzerne County, Pa                                                                                |                    |           |                                                                                                    |  |  |  |

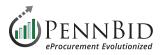

If your template is for a **Public Agency** and the **Location and County** never change, enter that information in the **Reference Number field**. If the template is for an **A&E firm** with clients located in varying locations leave the placeholder text in this field to be updated as you create **Projects** from the template.

Name your **Template** in the **Project Title field**. We recommend your Organization Name plus a description of the Template type.

Project Description field remains empty with placeholder text. Advertisement or IFB information is entered when the Project is created.

**Project Type** will be selected when you create a project from the **Template**. Typically IFB or RFP are selected.

The **Project Owner** field 1 will be set to your **Department** and you can choose the **appropriate individual** from the field 2 drop down. We recommend selecting the same point of contact for all **Templates**.

*Note: Templates are accessible to the entire Department, regardless of the assigned Owner.* 

# **Edit Project Template**

| Reference Number *                                           |    | Additional Details  | Expand All |
|--------------------------------------------------------------|----|---------------------|------------|
| (Enter Location, County Name here)                           |    | Additional Details  |            |
| Project Title *                                              |    |                     |            |
| PennBid - Single Contract Blank Shell Template               | R) | Submission Types    | +          |
| Project Description *                                        |    | Configurations      | +          |
| (Enter Advertisement or Invitation For Bid information here) |    | Contact Information | +          |
| Project Type *                                               |    | Custom Fields       | +          |
| IFB (Invitation for Bid)                                     | •  |                     |            |
| Project Owner*                                               |    |                     |            |
| PennBid Testing Account                                      | •  |                     |            |
| Gary Peterson                                                | •  |                     |            |
| Visibility*                                                  |    |                     |            |
| Public                                                       | •  |                     |            |

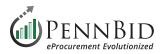

#### **Additional Details**

Submission Types – set to Excel Submissions.

**Configurations** – Public Document Takers and Subcontractor Listing should be checked. *Note:* If it's a multi-contract Template, Multi-Category Decision should also be checked.

**Contact Information** – Do Not Display. This is visible to Bidders and external communications should limited.

#### **Custom Fields:**

Contract Type – Leave blank

PennBid Only Field 1 & 2 – Clear <u>all data</u> from both fields. The PennBid staff uses these fields for internal administration, including quality control checks.

**Close Date** – entered when a Project is created.

**County, State** – If your template is for a Public Agency and the County location never changes, enter your County, State. If the template is for an A&E firm and the County location varies, leave this blank.

**Design Firm** – If the template is for an A&E firm, enter your firm name here.

Estimated Contract Value - Leave blank

| Submission Types                                                             | -                                                | Contract Type * 🧿    |
|------------------------------------------------------------------------------|--------------------------------------------------|----------------------|
| Excel Submissions<br>Vendors submit BidTa<br>Excel templates.                | bles or a Pricing Sheet as                       | PennBid Only – Field |
| the browser, no Excel                                                        | bles or a Pricing Sheet in templates required.   | PennBid Only – Field |
| Recommended maxin<br>20 for each BidTable o                                  | num number of line items is<br>or Pricing Sheet. | Close Date           |
|                                                                              |                                                  | Close Date           |
|                                                                              |                                                  | Close Date           |
| 20 for each BidTable o                                                       |                                                  |                      |
| 20 for each BidTable o                                                       |                                                  | County, State * 👁    |
| 20 for each BidTable of Configurations                                       | or Pricing Sheet.                                | County, State * 🥑    |
| 20 for each BidTable of Configurations Public Document Takers Multi-Category | or Pricing Sheet.                                | County, State * 🥑    |

#### Contact Information Options

Contact Information

Choose if you would like to display contact information to Vendors on this Opportunity. If you select "Do not display", you are indicating that you do not want to be contacted outside of Bonfire for this Opportunity

Always Display

O Only Display after the Vendor Discussions Due Date

Do Not Display

Contact Email or Phone Number

# Contact Name

0

[h

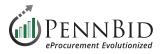

#### Final **Template** preview.

PennBid is happy to review any template you created prior to you using it for your first project setup. Let us know by contacting the PennBid team by email at **info@pennbid.net** or call **610-693-4769**.

| K Back to Projects    | PennBid - Single Cont                                                               | ract Blank Shell Templa                       | nte                                      |                                                | Actions -          |  |
|-----------------------|-------------------------------------------------------------------------------------|-----------------------------------------------|------------------------------------------|------------------------------------------------|--------------------|--|
| i Details             | TEMPLATE (Enter Location, County Name                                               | here) IFB Gary Peterson PennBid Testing A     | ccount Public ?                          | ??                                             | ?                  |  |
| Files (0)             |                                                                                     |                                               | Current Spend                            | New Spend Target Savings                       | Actual Savings     |  |
| Approvals             | i Details                                                                           |                                               |                                          |                                                | Strategic Sourcing |  |
| Evaluation Groups     | Project Name                                                                        |                                               |                                          |                                                |                    |  |
| Requested Information | PennBid - Single Contract B                                                         | lank Shell Template                           |                                          |                                                |                    |  |
| Criteria (0 pts)      | Owner<br>Gary Peterson gary@pennbid.net                                             |                                               |                                          |                                                |                    |  |
| Vendor Invites        | Contract Type: Enter (Fixed Fee) or (Term Cor                                       | ntract)                                       |                                          |                                                |                    |  |
|                       | County, State: Luzerne County, Pa                                                   |                                               |                                          |                                                |                    |  |
|                       | Project Description<br>(Enter Advertisement or Invitation For Bid information here) |                                               |                                          |                                                |                    |  |
|                       | Public Document Takers ✔<br>Submission Type: Excel Submission                       | Multi-Category Decisions ×<br>Pricing Sheet × | Advanced Algorithms 🗙<br>Rank Analysis 🗙 | Consensus Scoring ★<br>Subcontractor Listing ✔ |                    |  |
|                       | Current Spend                                                                       | Target Savings                                | Budget                                   | New Spend                                      |                    |  |
|                       | Events                                                                              |                                               |                                          |                                                | Mandatanu          |  |
|                       | Status Status Event Name Event                                                      | ent Privacy Cocation                          | Description 🖗                            | Dates 🧅                                        | Mandatory 🌣        |  |

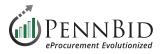

To use your **Template**, click the **Add Project** button from the **Projects Dashboard** screen.

Select the **Start from a Template** option, and select the Template you want to use by checking the **Button** next to the Template name.

|            | \$0 \$0<br>Awarded, FYTD Savings, FYT                                 |                         | \$0<br>Savings, FYTD | 213K                                                                                                    | <ul> <li>Kyle sent a message for <u>Concy Creek Floodplain Restoration</u> Apr 2nd 2024, 8:15 AM EDT</li> <li>Harry sent a message for <u>Shikellamy School District</u>. <u>Oaklyn</u> Apr 2nd 2024, 8:15 AM EDT</li> <li>WG Land Company, LLC submitted for <u>Little League Field Improvements (3</u> - Apr 2nd 2024, 8:12 AM EDT</li> </ul> |                                                                                                    |      |             |
|------------|-----------------------------------------------------------------------|-------------------------|----------------------|----------------------------------------------------------------------------------------------------|----------------------------------------------------------------------------------------------------|----------------------------------------------------------------------------------------------------|------|-------------|
|            | 🖹 Activ                                                               | e Projects (1156)       |                      |                                                                                                    |                                                                                                    |                                                                                                    |      | Add Project |
|            | Active                                                                | Evaluating              |                      |                                                                                                    |                                                                                                    |                                                                                                    |      |             |
|            | -                                                                     | ect Draft               | ect Draft?           |                                                                                                    |                                                                                                    |                                                                                                    |      |             |
| $\bigcirc$ | Start from a Temp<br>Begin your project dra<br>template from the list | aft from a pre-existing | O Includ             | k Strategic Sourcing<br>les the most comprehensive set of feat<br>used for RFPs and other complex proje |                                                                                                    | Blank Price Only<br>Includes a subset of features. Best used fo<br>price related bids and other simple projects |      |             |
| Search     | for a Templat                                                         | te                      |                      |                                                                                                    |                                                                                                    |                                                                                                    |      |             |
|            | Status                                                                | Reference #             |                      | Project Template                                                                                        |                                                                                                    | Department                                                                                                    | Туре |             |
| 0          | TEMPLATE                                                              | County of Blair, Pa     |                      | (Year) Food and Non-Food Bid for                                                                        | Blair Count                                                                                                    | County of Blair, Pa                                                                                             | IFB  |             |

Should you have any questions or require assistance, please contact PennBid at info@pennbid.net, or 610-693-4769.